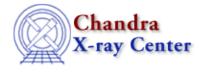

URL: <u>http://cxc.harvard.edu/ciao3.4/ debug\_info.tm.html</u> Last modified: December 2006

AHELP for CIAO 3.4

\_debug\_info

Context: slangrtl

Jump to: Description Example NOTES See Also

#### **Synopsis**

Configure debugging information

## Syntax

Integer\_Type \_debug\_info

## Description

The \_debug\_info variable controls whether or not extra code should be generated for additional debugging and traceback information. Currently, if \_debug\_info is zero, no extra code will be generated; otherwise extra code will be inserted into the compiled bytecode for additional debugging data.

The value of this variable is local to each compilation unit and setting its value in one unit has no effect upon its value in other units.

## Example

```
_debug_info = 1; % Enable debugging information
```

NOTES

Setting this variable to a non-zero value may slow down the interpreter somewhat.

# See Also

slangrtl

clear error, slangtrace, trace function, traceback

The Chandra X–Ray Center (CXC) is operated for NASA by the Smithsonian Astrophysical Observatory. 60 Garden Street, Cambridge, MA 02138 USA.

Smithsonian Institution, Copyright © 1998–2006. All rights reserved.